**МИНИСТЕРСТВО ТРАНСПОРТА РОССИЙСКОЙ ФЕДЕРАЦИИ** Документ подписан простой электронной подписью Информация о владельце:<br>ФИО: Мелешко Люлмила Анатольедеральное государственное бюджетное образовательное учреждение высшего образования Дата подписания: 22.03.2024 10:1只@ЛЬНевосточный государственный университет путей сообщения" (ДВГУПС) Приморский институт железнодорожного транспорта - филиал федерального государственного ФИО: Мелешко Людмила Анатольевна Должность: Заместитель директора по учебной работе Уникальный программный ключ: 7f8c45cd3b5599e575ef49afdc475b4579d2cf61

бюджетного образовательного учреждения высшего образования «Дальневосточный государственный университет путей сообщения» в г. Уссурийске (ПримИЖТ - филиал ДВГУПС в г. Уссурийске)

УТВЕРЖДАЮ

Заместитель директора по УР

 $\mathscr{A}\mathscr{A}$  Л.А. Мелешко

07.06.2023

# РАБОЧАЯ ПРОГРАММА

#### дисциплины (МДК, ПМ) **МДК.03.03 Неразрушающий контроль рельсов**

для специальности Строительство железных дорог, путь и путевое хозяйство Профиль получаемого профессионального образования при реализации программы среднего общего образования: технологический

Составитель(и): Луцык А.А.

Обсуждена на заседании ПЦК: ПримИЖТ - специальности 08.02.10 "Строительство железных дорог, путь и путевое хозяйство" Протокол от 11.05.2023 г. №5

Председатель ПЦК Луцык А.А.

Рабочая программа дисциплины (МДК, ПМ) МДК.03.03 Неразрушающий контроль рельсов

ФГОС среднего профессионального образования по специальности 08.02.10 Строительство железных дорог, путь и путевое хозяйство утвержден приказом Министерства образования и науки Российской Федерации от 13 августа 2014 г. №1002

Форма обучения **очная**

## **ОБЪЕМ ДИСЦИПЛИНЫ (МДК, ПМ) В ЧАСАХ С УКАЗАНИЕМ ОБЯЗАТЕЛЬНОЙ И МАКСИМАЛЬНОЙ НАГРУЗКИ ОБУЧАЮЩИХСЯ**

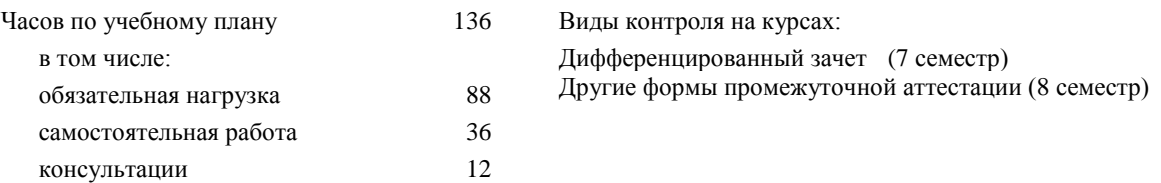

# **Распределение часов дисциплины (МДК, ПМ) по семестрам (курсам)**

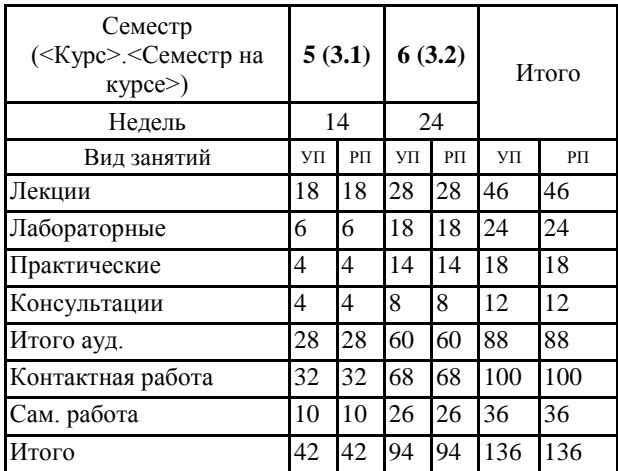

## **1. АННОТАЦИЯ ДИСЦИПЛИНЫ (МДК, ПМ)**

Основы неразрушающего контроля рельсов. Положение о системе неразрушающего контроля рельсов и эксплуатации средств рельсовой дефектоскопии в путевом хозяйстве. Дефекты рельсов и элементов стрелочных переводов. Классификация дефектов рельсов и повреждений, признаки дефектных и остродефектных рельсов, их маркировка. Дефекты рельсов и элементов стрелочных переводов. Классификация дефектов рельсов и повреждений, признаки дефектных и остродефектных рельсов, их маркировка. Физические основы ультразвуковой дефектоскопии рельсов. Методы ультразвуковой дефектоскопии при контроле рельсов. Стандартные образцы, используемые при неразрушающем контроле рельсов. Стандартные образцы, используемые при неразрушающем контроле рельсов. Приборы и средства неразрушающего контроля. Ультразвуковые однониточные дефектоскопы, их назначение, принципы действия. Двухниточные ультразвуковые дефектоскопы для сплошного контроля рельсов. Дефектоскопы для контроля отдельных сечений, сварных стыков и соединений. Область применения ультразвуковых средств скоростного контроля рельсов. Понятие о регистрирующем комплексе «КРУЗ-М». Организация комплексного использования дефектоскопов. Техническое обслуживание и ремонт дефектоскопов.

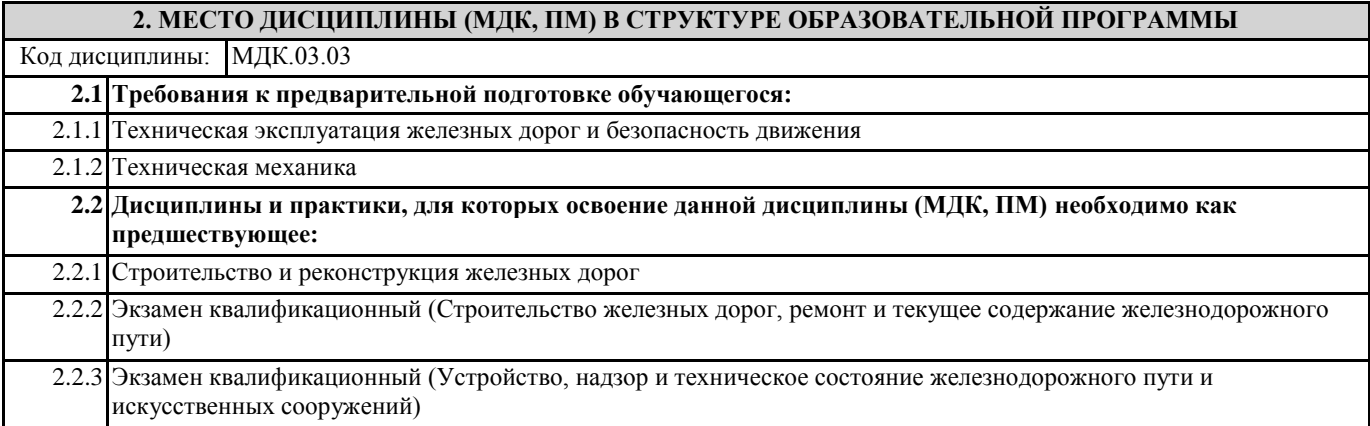

# **В результате освоения дисциплины (МДК, ПМ) обучающийся должен:**

#### **Освоить общие и профессиональные компетенции:**

#### **3. ПЕРЕЧЕНЬ ПЛАНИРУЕМЫХ РЕЗУЛЬТАТОВ ОБУЧЕНИЯ ПО ДИСЦИПЛИНЕ (МДК, ПМ), СООТНЕСЕННЫХ С ПЛАНИРУЕМЫМИ РЕЗУЛЬТАТАМИ ОСВОЕНИЯ ОБРАЗОВАТЕЛЬНОЙ ПРОГРАММЫ**

## **ОК 01 Выбирать способы решения задач профессиональной деятельности применительно к различным контекстам**

**Знать:**

-актуальный профессиональный и социальный контекст, в котором приходится работать и жить;

-основные источники информации и ресурсы для решения задач и проблем в профессиональном и/или социальном контексте;

- алгоритмы выполнения работ в профессиональной и смежных областях;

- методы работы в профессиональной и смежных сферах;

- структуру плана для решения задач;

- порядок оценки результатов решения задач профессиональной деятельности;

Уметь:

-распознавать задачу и/или проблему в профессиональном и/или социальном контексте;

-анализировать задачу и/или проблему и выделять еѐ составные части; определять этапы решения задачи;

- выявлять и эффективно искать информацию, необходимую для решения задачи и/или проблемы;

- составлять план действия; определять необходимые ресурсы;

- владеть актуальными методами работы в профессиональной и смежных сферах;

-реализовать составленный план;

- оценивать результат и последствия своих действий (самостоятельно или с помощью наставника)

**ОК 2: Использовать современные средства поиска, анализа и интерпретации информации и информационные технологии для выполнения задач профессиональной деятельности**

#### **Знать:**

**-** номенклатуру информационных источников, применяемых в профессиональной деятельности;

- приемы структурирования информации;

- формат оформления результатов поиска информации;

**-** современные средства и устройства информатизации;

- порядок их применения и программное обеспечение в профессиональной деятельности

**Уметь:**

**-** определять задачи для поиска информации;

- определять необходимые источники информации;

- планировать процесс поиска; структурировать получаемую информацию;

- выделять наиболее значимое в перечне информации;

- оценивать практическую значимость результатов поиска;

- оформлять результаты поиска;

- использовать современное программное обеспечение;

**-** применять средства информационных технологий для решения профессиональных задач

#### **ПК 3.1: обеспечивать выполнение требований к основным элементам и конструкции земляного полотна, переездов, путевых и сигнальных знаков, верхнего строения пути**

#### **Знать:**

**-** конструкцию, устройство основных элементов железнодорожного пути и искусственных сооружений;

- основы электроники, электронные приборы и усилители;

- основные свойства строительных материалов;

- меры пожарной безопасности и правила безопасного поведения при пожарах;

- путь и путевое хозяйство; раздельные пункты;

- виды Сигналов на железнодорожном транспорте

## **Уметь:**

- производить осмотр участка железнодорожного пути и искусственных сооружений;

- выявлять имеющиеся неисправности элементов верхнего строения железнодорожного пути, земляного полотна;

- использовать изученные прикладные программные средства;

- применять компьютерные и телекоммуникационные средства;

- использовать контрольно-измерительные приборы;

- применять документацию систем качества;

- читать технические чертежи;

- классифицировать подвижной состав, основные сооружения и устройства железных дорог;

- устанавливать сигналы на железнодорожном пути;

- использовать средства индивидуальной и коллективной защиты от оружия массового поражения

**Иметь практический опыт:**

Определять конструкцию железнодорожного пути и искусственных сооружений

# **ПК 3.2: обеспечивать требования к искусственным сооружениям на железнодорожном транспорте**

**Знать:**

- системы надзора и ремонта искусственных сооружений;

- -основные свойства строительных материалов;

- основы электроники, электронные приборы и усилители;

- меры пожарной безопасности и правила безопасного поведения при пожарах;

- требования к сооружениям и устройствам;

- основы неразрушающего контроля рельсов;

- особенности обеспечения безопасных условий труда в сфере профессиональной деятельности; правовые,

нормативные и организационные основы охраны труда в транспортных организациях

**Уметь:**

производить осмотр участка железнодорожного пути и искусственных сооружений;

- выявлять причины развития дефектов и повреждений рельсов;

- оказывать первую помощь пострадавшим; проводить анализ травмоопасных и вредных факторов в сфере профессиональной деятельности; проводить производственный инструктаж рабочих; осуществлять контроль над соблюдением правил охраны труда, техники безопасности и производственной санитарии

**Иметь практический опыт:**

Определять конструкцию железнодорожного пути и искусственных сооружений

### **ПК 3.3: проводить контроль состояния рельсов, элементов пути и сооружений с использованием диагностического оборудования**

**Знать:**

- средства контроля и методы обнаружения дефектов рельсов и стрелочных переводов;

- конструкция, устройство основных элементов железнодорожного пути и искусственных сооружений;

- основные виды потенциальных опасностей и их последствия в

профессиональной деятельности;

- путь и путевое хозяйство;

- сооружения и устройства путевого хозяйства

**Уметь:**

производить настройку и обслуживание различных систем дефектоскопов;

- определять конструкцию железнодорожного пути и искусственных сооружений;

- распознавать потенциальные опасности и их последствия в

профессиональной деятельности;

проводить контроль состояния сооружений и устройств путевого хозяйства;

**Иметь практический опыт:**

Выявлять дефекты в рельсах и стрелочных переводах

**4. СОДЕРЖАНИЕ ДИСЦИПЛИНЫ (МДК, ПМ), СТРУКТУРИРОВАННОЕ ПО ТЕМАМ (РАЗДЕЛАМ) С УКАЗАНИЕМ ОТВЕДЕННОГО НА НИХ КОЛИЧЕСТВА АКАДЕМИЧЕСКИХ ЧАСОВ И ВИДОВ УЧЕБНЫХ** 

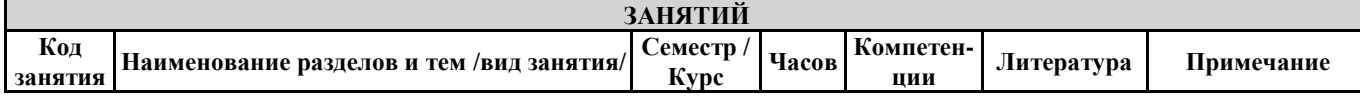

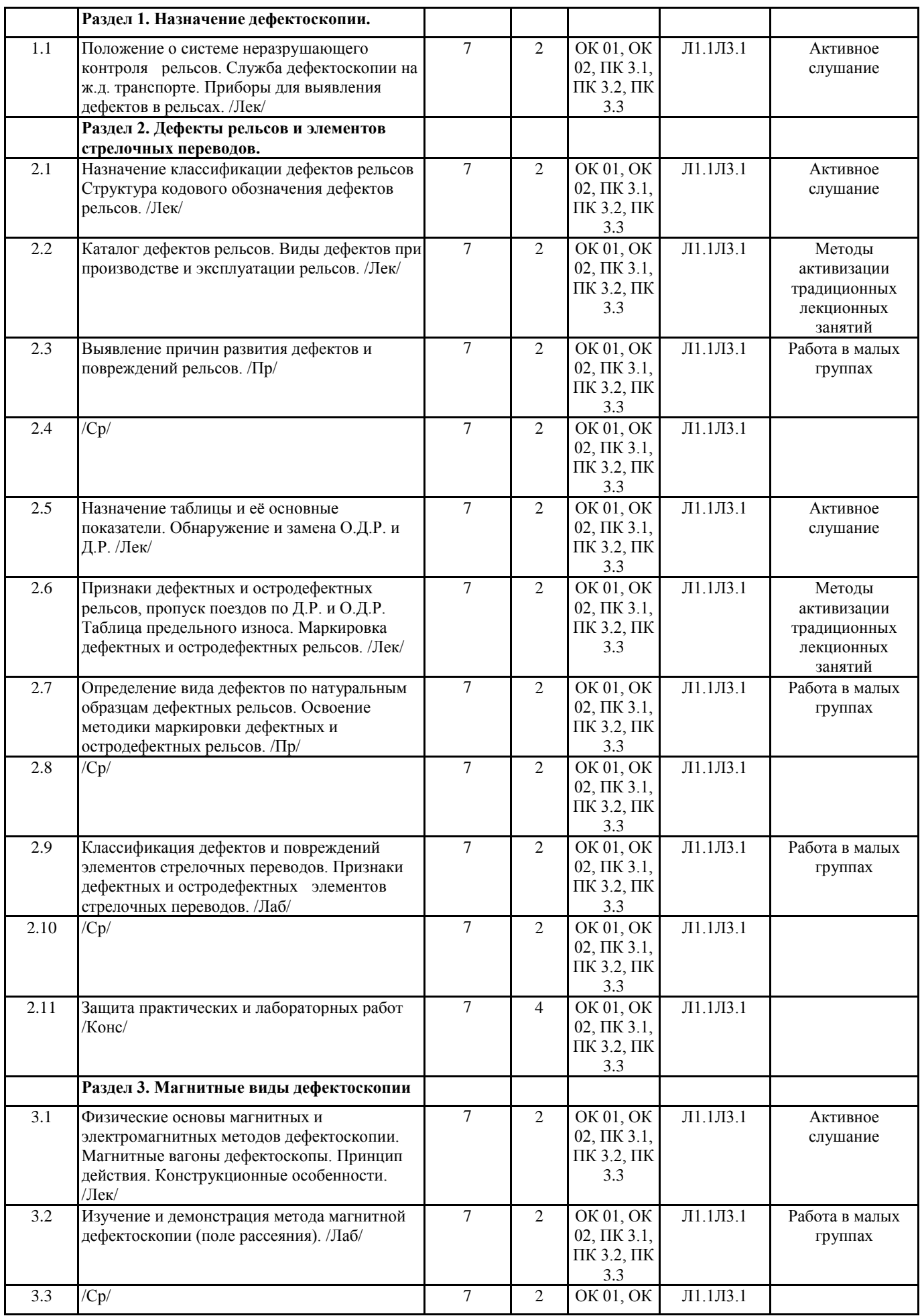

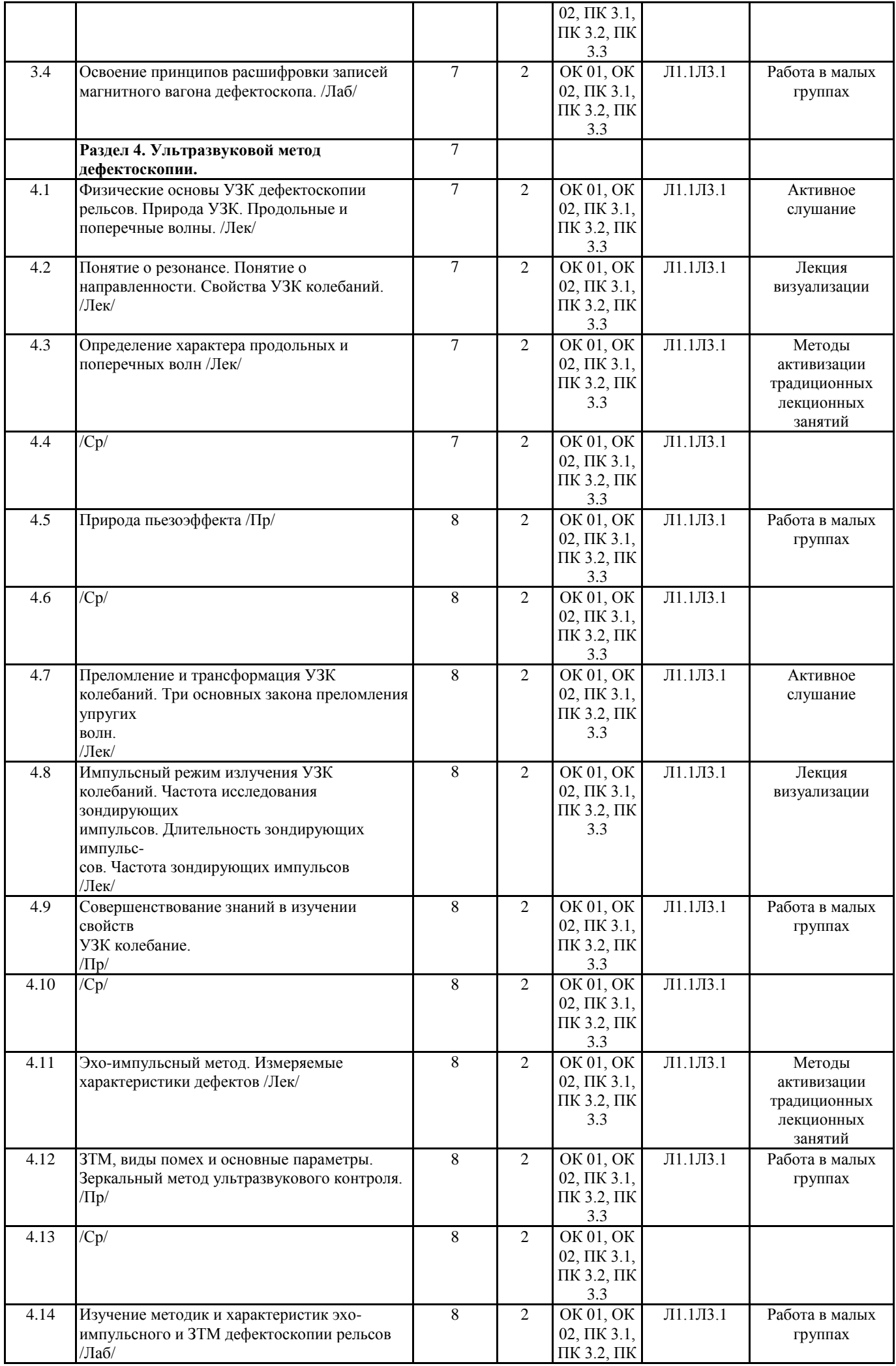

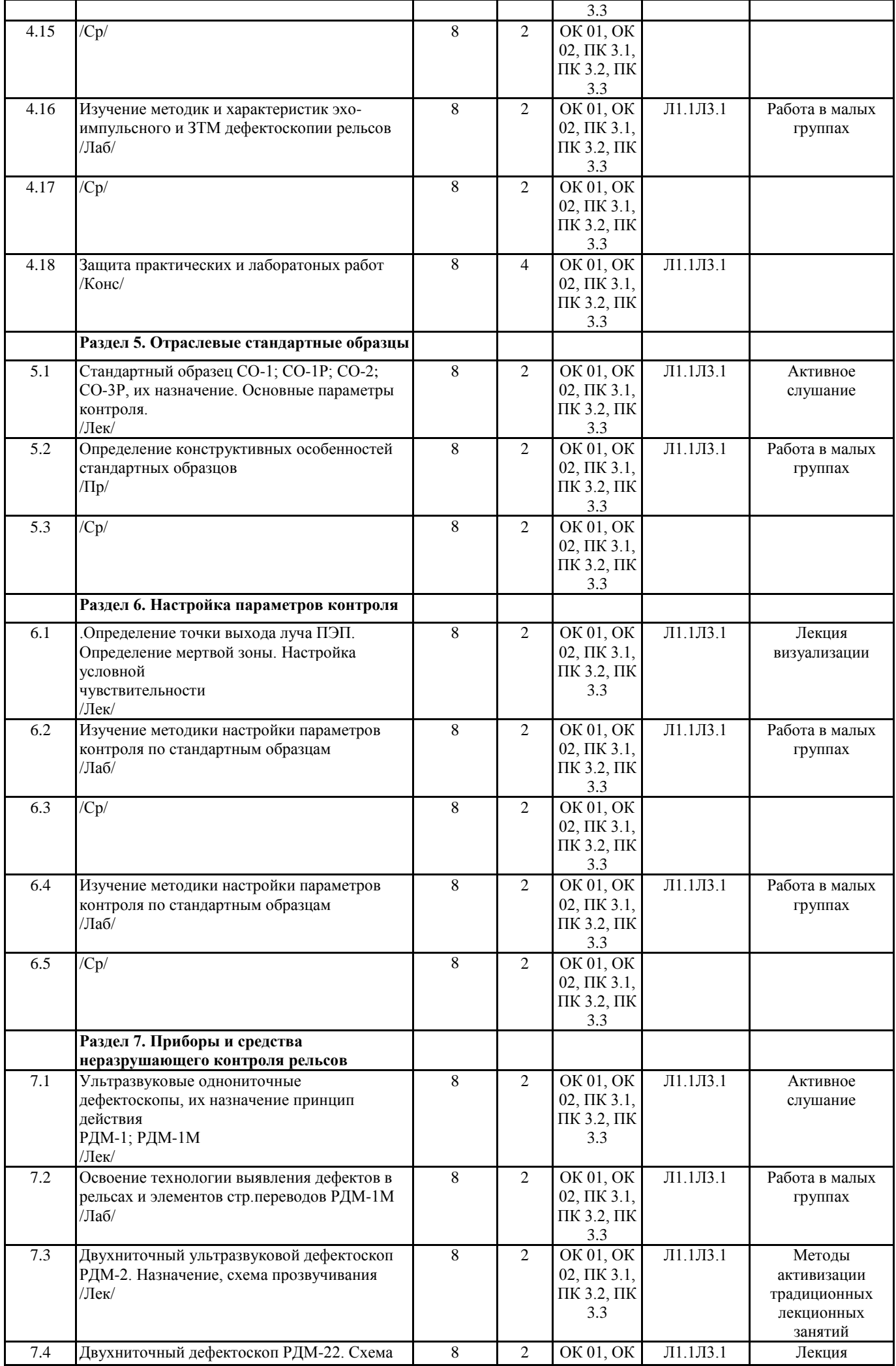

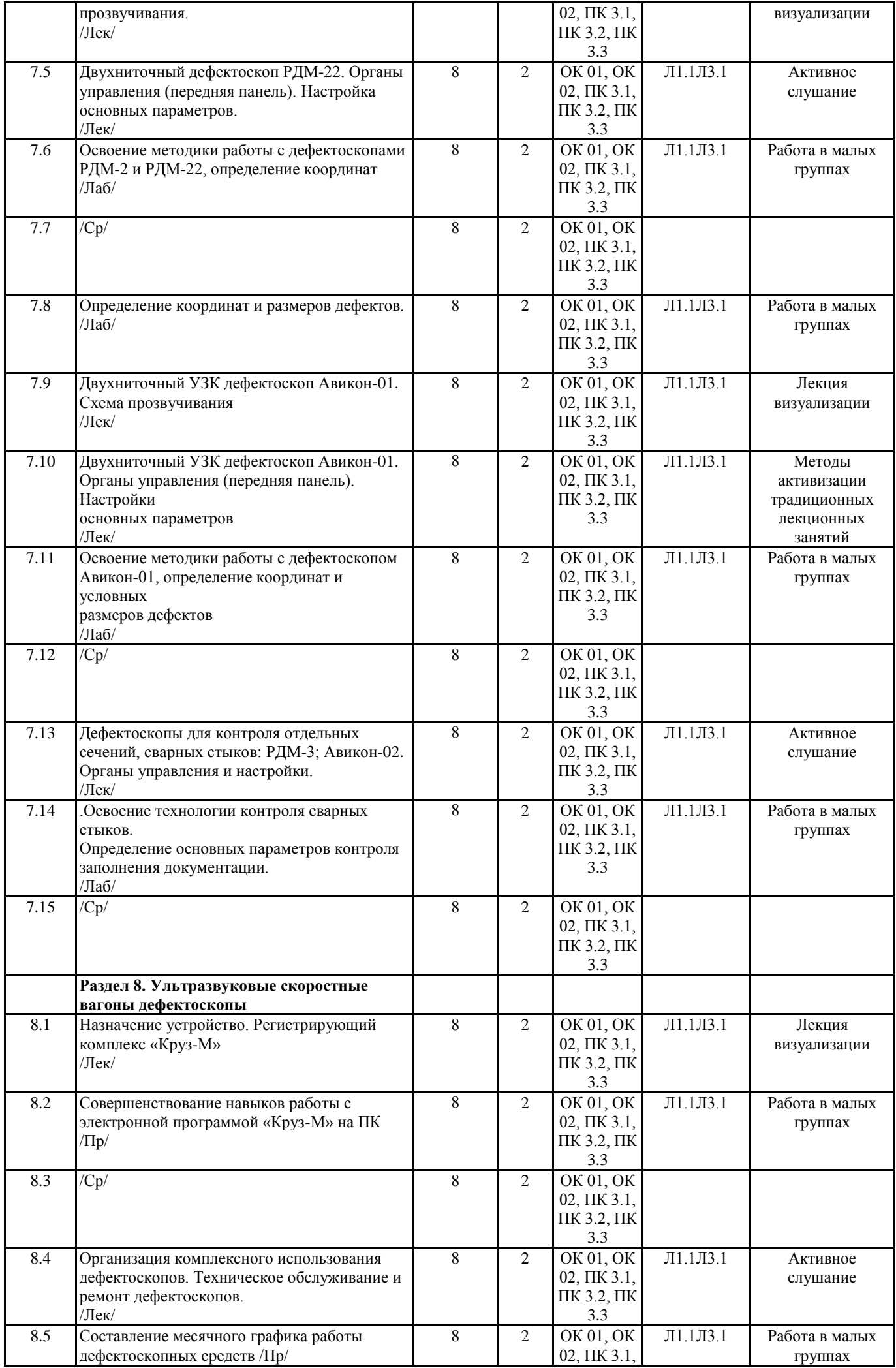

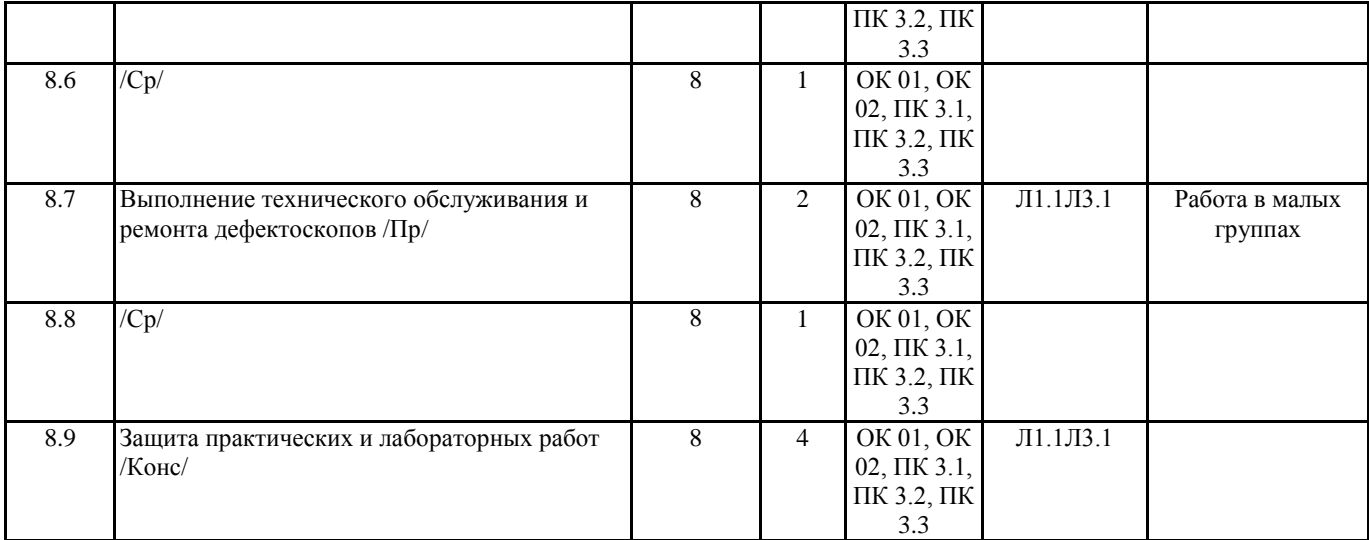

# **5. ОЦЕНОЧНЫЕ МАТЕРИАЛЫ ДЛЯ ПРОВЕДЕНИЯ ПРОМЕЖУТОЧНОЙ АТТЕСТАЦИИ Размещены в приложении**

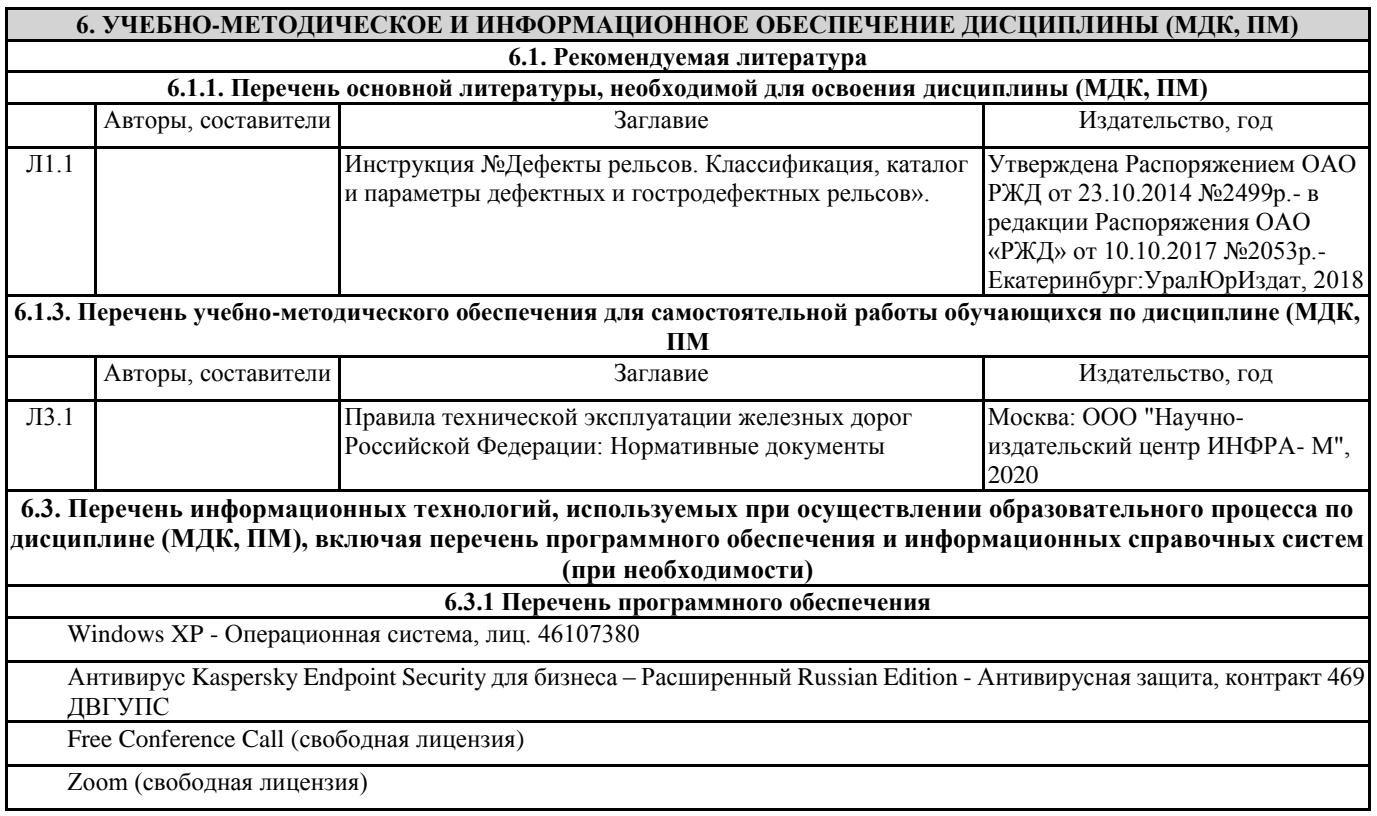

#### **7. ОПИСАНИЕ МАТЕРИАЛЬНО-ТЕХНИЧЕСКОЙ БАЗЫ, НЕОБХОДИМОЙ ДЛЯ ОСУЩЕСТВЛЕНИЯ ОБРАЗОВАТЕЛЬНОГО ПРОЦЕССА ПО ДИСЦИПЛИНЕ (МДК, ПМ)**

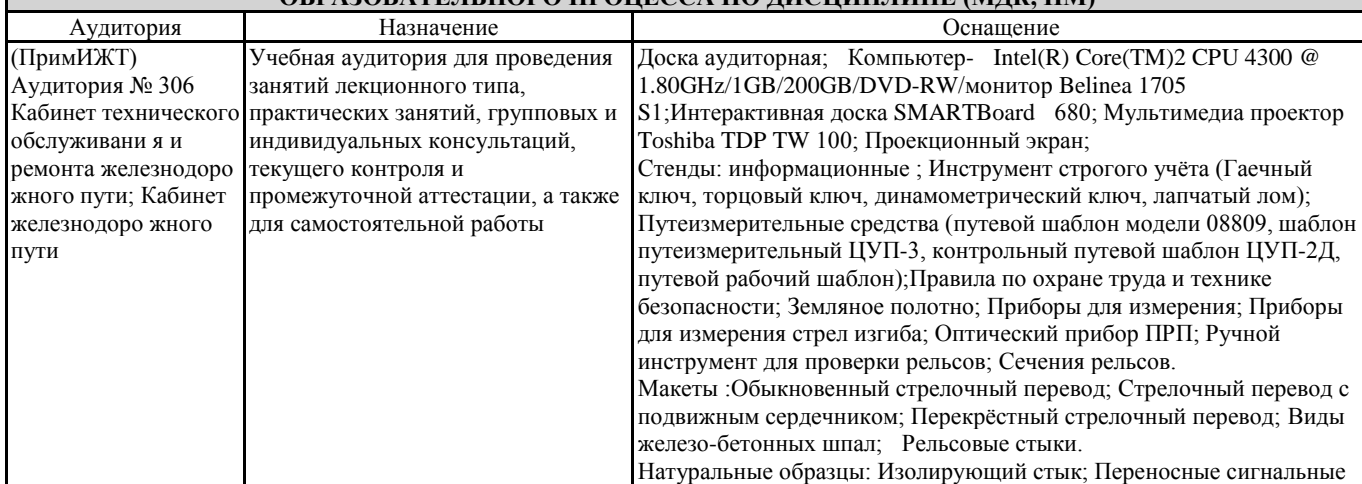

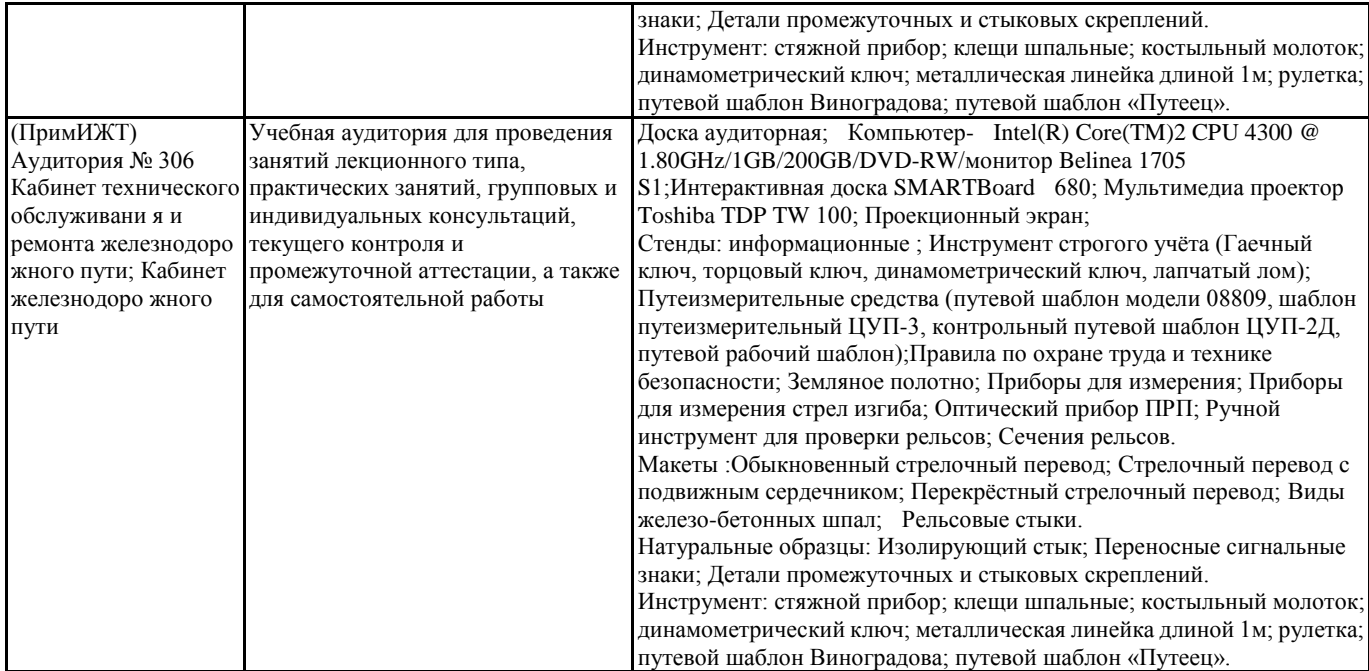

### **8. МЕТОДИЧЕСКИЕ УКАЗАНИЯ ДЛЯ ОБУЧАЮЩИХСЯ ПО ОСВОЕНИЮ ДИСЦИПЛИНЫ (МДК, ПМ)**

На лекционных занятиях необходимо краткое написание конспекта лекций: кратко, схематично, последовательно фиксировать основные положения, выводы, формулировки, обобщения; помечать важные мысли, выделять ключевые слова, термины. Обозначить вопросы, термины, материал, который вызывает трудности, пометить и попытаться найти ответ в рекомендуемой литературе. Если самостоятельно не удается разобраться в материале, необходимо сформулировать вопрос и задать преподавателю на консультации. Уделить внимание новым понятиям, обобщению и систематизации основных понятий.

При подготовке к занятиям необходимо изучить рекомендованную учебную литературу. Проработать конспект лекции. Раскрыть содержание теоретических вопросов, подготовить доклады по теме, выполнить самостоятельные задания. Уровень и глубина усвоения дисциплины зависят от активной и систематической работы на лекциях, изучения рекомендованной литературы, выполнения письменных заданий. При подготовке к дифференцированному зачету необходимо ориентироваться на конспекты лекций, рекомендуемую литературу, образовательные Интернет- ресурсы. Проведение учебного процесса может быть организовано с использованием ЭИОС университета и в цифровой среде (группы в социальных сетях, электронная почта, видеосвязь и д р. платформы). Учебные занятия с применением ДОТ проходят в соответствии с утвержденным расписанием. Текущий контроль и промежуточная аттестация обучающихся проводится с применением ДОТ.

## **ОЦЕНОЧНЫЕ МАТЕРИАЛЫ**

по междисциплинарному курсу **МДК 03.03.Неразрушающий контроль рельсов** для специальности 08.02.10 Строительство железных дорог, путь и путевое хозяйство

Составитель: преподаватель Луцык А.А.

Уссурийск 2023 г.

#### **1. Описание показателей, критериев и шкал оценивания компетенций.**

1.1. Показатели и критерии оценивания компетенций ОК 01, ОК 02, ПК 3.1, ПК 3.2, ПК 3.3

| Объект<br>оценки | Уровни сформированности компетенций                                          | Критерий оценивания<br>результатов обучения        |
|------------------|------------------------------------------------------------------------------|----------------------------------------------------|
| Обучающийся      | Низкий уровень<br>Пороговый уровень<br>Повышенный уровень<br>Высокий уровень | Уровень результатов обучения<br>не ниже порогового |

1.2. Шкалы оценивания компетенций ОК 01, ОК 02, ПК 3.1, ПК 3.2, ПК 3.3 при сдаче дифференцированного зачета или другой формы промежуточной аттестации.

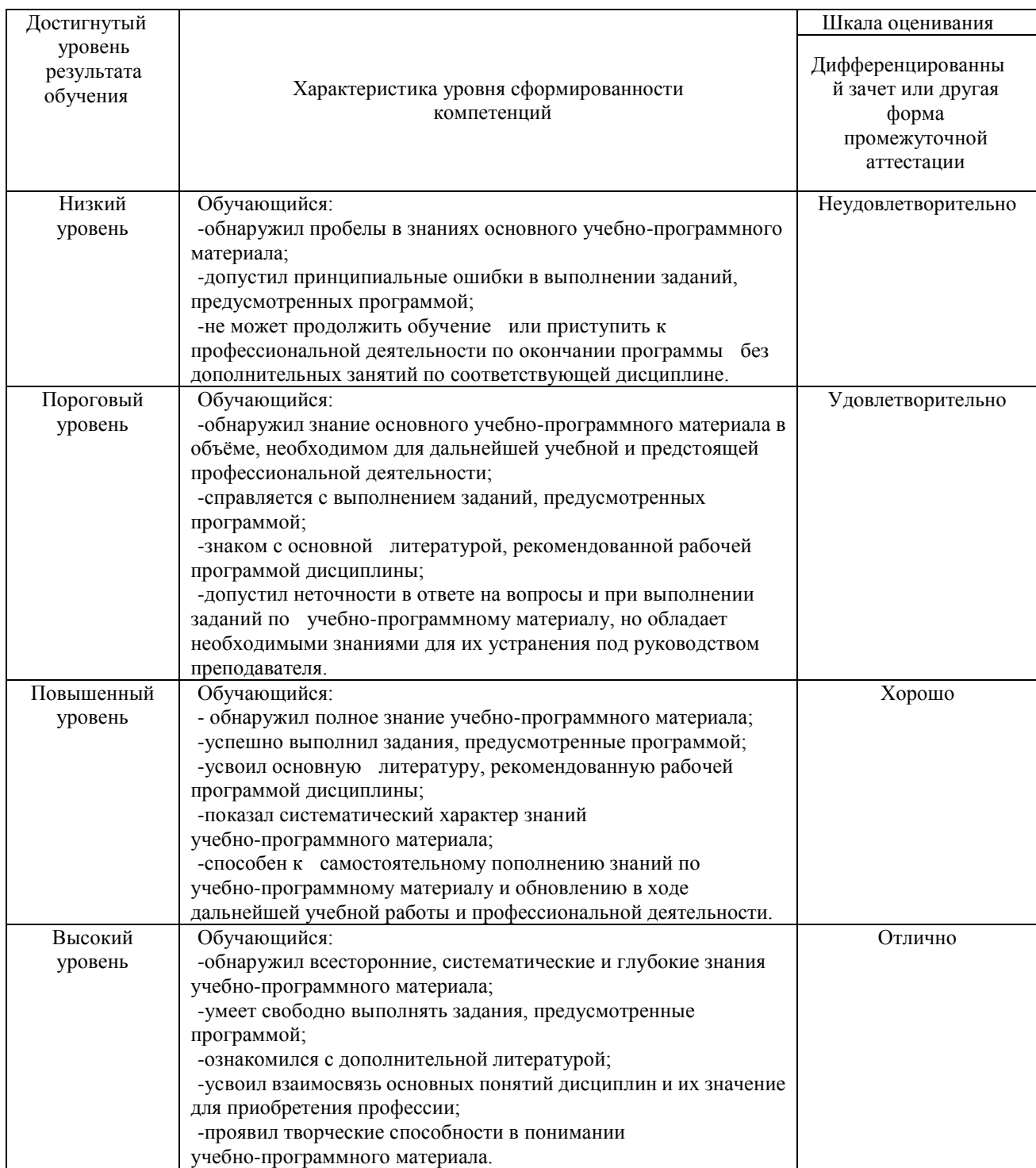

# 1.3. Описание шкал оценивания

Компетенции обучающегося оценивается следующим образом:

![](_page_11_Picture_285.jpeg)

![](_page_12_Picture_531.jpeg)

#### **2. Перечень вопросов и задач к дифференцированному зачету и другим формам промежуточной аттестации.**

#### **Перечень вопросов к дифференцированному зачету 7 семестр**

- 1. Назначение классификации дефектов рельсов. Структура кодового обозначения дефектов рельсов. ОК 01, ОК 02, ПК 3.1, ПК 3.2, ПК 3.3
- 2. Каталог дефектов рельсов. Виды дефектов при производстве и эксплуатации рельсов. ОК 01, ОК 02, ПК 3.1, ПК 3.2, ПК 3.3
- 3. Выявление причин развития дефектов и повреждений рельсов. ОК 01, ОК 02, ПК 3.1, ПК 3.2, ПК 3.3
- 4. Назначение таблицы и еѐ основные показатели. Обнаружение и замена О.Д.Р. и Д.Р. ОК 01, ОК 02, ПК 3.1, ПК 3.2, ПК 3.3
- 5. Признаки дефектных и остродефектных рельсов, пропуск поездов по Д.Р. и О.Д.Р. Таблица предельного износа. Маркировка дефектных и остродефектных рельсов. ОК 01, ОК 02, ПК 3.1, ПК 3.2, ПК 3.3
- 6. Физические основы магнитных и электромагнитных методов дефектоскопии. Магнитные вагоны дефектоскопы. Принцип действия. Конструкционные особенности. ОК 01, ОК 02, ПК 3.1, ПК 3.2, ПК 3.3
- 7. Физические основы УЗК дефектоскопии рельсов. Природа УЗК. Продольные и поперечные волны. ОК 01, ОК 02, ПК 3.1, ПК 3.2, ПК 3.3
- 8. Понятие о резонансе. Понятие о направленности. Свойства УЗК колебаний. ОК 01, ОК 02, ПК 3.1, ПК 3.2, ПК 3.3
- 9. Определение характера продольных и поперечных волн. ОК 01, ОК 02, ПК 3.1, ПК 3.2, ПК 3.3

# **Перечень вопросов к другим формам промежуточной аттестации 8 семестр**

- 1. Природа пьезоэффекта ОК 01, ОК 02, ПК 3.1, ПК 3.2, ПК 3.3
- 2. Преломление и трансформация УЗК колебаний. Три основных закона преломления упругих
- 3. волн. ОК 01, ОК 02, ПК 3.1, ПК 3.2, ПК 3.3
- 4. Импульсный режим излучения УЗК колебаний. Частота исследования зондирующих импульсов. Длительность зондирующих импульсов. Частота зондирующих импульсов. ОК 01, ОК 02, ПК 3.1, ПК 3.2, ПК 3.3
- 5. Эхо-импульсный метод. Измеряемые характеристики дефектов ОК 01, ОК 02, ПК 3.1, ПК 3.2, ПК 3.3
- 6. ЗТМ, виды помех и основные параметры. ОК 01, ОК 02, ПК 3.1, ПК 3.2, ПК 3.3
- 7. Зеркальный метод ультразвукового контроля. ОК 01, ОК 02, ПК 3.1, ПК 3.2, ПК 3.3
- 8. Стандартный образец СО-1; СО-1Р; СО-2; СО-3Р, их назначение. Основные параметры контроля. ОК 01, ОК 02, ПК 3.1, ПК 3.2, ПК 3.3
- 9. Определение конструктивных особенностей стандартных образцов ОК 01, ОК 02, ПК 3.1, ПК 3.2, ПК 3.3
- 10. Определение точки выхода луча ПЭП. Определение мертвой зоны. Настройка условной чувствительности. ОК 01, ОК 02, ПК 3.1, ПК 3.2, ПК 3.3
- 11. Ультразвуковые однониточные дефектоскопы, их назначение принцип действия РДМ-1; РДМ-1М. ОК 01, ОК 02, ПК 3.1, ПК 3.2, ПК 3.3
- 12. Двухниточный ультразвуковой дефектоскоп РДМ-2. Назначение, схема прозвучивания. ОК 01, ОК 02, ПК 3.1, ПК 3.2, ПК 3.3
- 13. Двухниточный дефектоскоп РДМ-22. Схема прозвучивания. ОК 01, ОК 02, ПК 3.1, ПК 3.2, ПК 3.3
- 14. Двухниточный дефектоскоп РДМ-22. Органы управления (передняя панель). Настройка основных параметров. ОК 01, ОК 02, ПК 3.1, ПК 3.2, ПК 3.3
- 15. Двухниточный УЗК дефектоскоп Авикон-01.Схема прозвучивания. ОК 01, ОК 02, ПК 3.1, ПК 3.2, ПК 3.3
- 16. Двухниточный УЗК дефектоскоп Авикон-01. Органы управления (передняя панель). Настройки основных параметров. ОК 01, ОК 02, ПК 3.1, ПК 3.2, ПК 3.3
- 17. Дефектоскопы для контроля отдельных сечений, сварных стыков: РДМ-3; Авикон-02. Органы управления и настройки. ОК 01, ОК 02, ПК 3.1, ПК 3.2, ПК 3.3
- 18. Освоение технологии контроля сварных стыков и сварных соединений. Определение основных параметров контроля, координат дефектов. Заполнение документации. ОК 01, ОК 02, ПК 3.1, ПК 3.2, ПК 3.3
- 19. Назначение устройство. Регистрирующий комплекс «Круз-М». ОК 01, ОК 02, ПК 3.1, ПК 3.2, ПК 3.3
- 20. Организация комплексного использования дефектоскопов. Техническое обслуживание и ремонт дефектоскопов. ОК 01, ОК 02, ПК 3.1, ПК 3.2, ПК 3.3
- 21. Составление месячного графика работы дефектоскопных средств. ОК 01, ОК 02, ПК 3.1, ПК 3.2, ПК 3.3
- 22. Выполнение технического обслуживания и ремонта дефектоскопов. ОК 01, ОК 02, ПК 3.1, ПК 3.2, ПК 3.3

## **3. Тестовые задания. Оценка по результатам тестирования.**

![](_page_13_Picture_433.jpeg)

![](_page_14_Picture_479.jpeg)

![](_page_15_Picture_462.jpeg)

![](_page_16_Picture_337.jpeg)

![](_page_17_Picture_262.jpeg)

3.2. Соответствие между бальной системой и системой оценивания по результатам тестирования устанавливается посредством следующей таблицы:

![](_page_17_Picture_263.jpeg)

## **4. Оценка ответа обучающегося на вопросы дифференцированного зачета и других форм промежуточной аттестации.**

4.1. Оценка ответа обучающегося на вопросы дифференцированного зачета и других форм промежуточной аттестации.

![](_page_17_Picture_264.jpeg)

![](_page_18_Picture_334.jpeg)

Примечание: итоговая оценка формируется как средняя арифметическая результатов элементов оценивания.